## **Comodo AEP**

pakiet MSP dla małych i średnich przedsiębiorstw

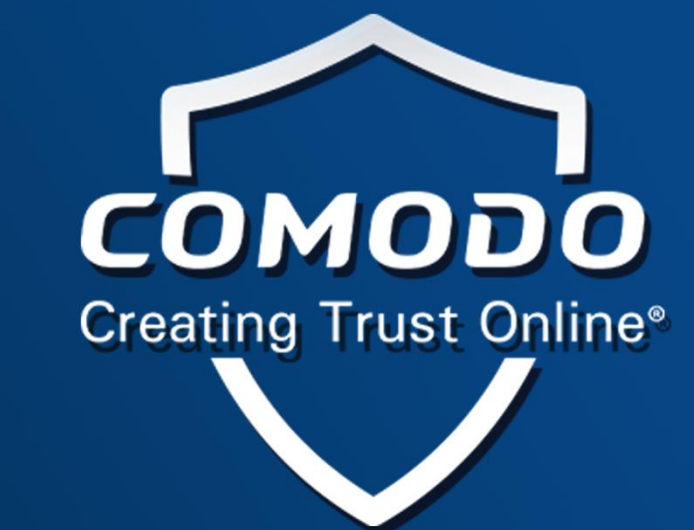

**Cennik detaliczny SRP 2019**

## **Cennik SRP za licencje imienne, elektroniczne**

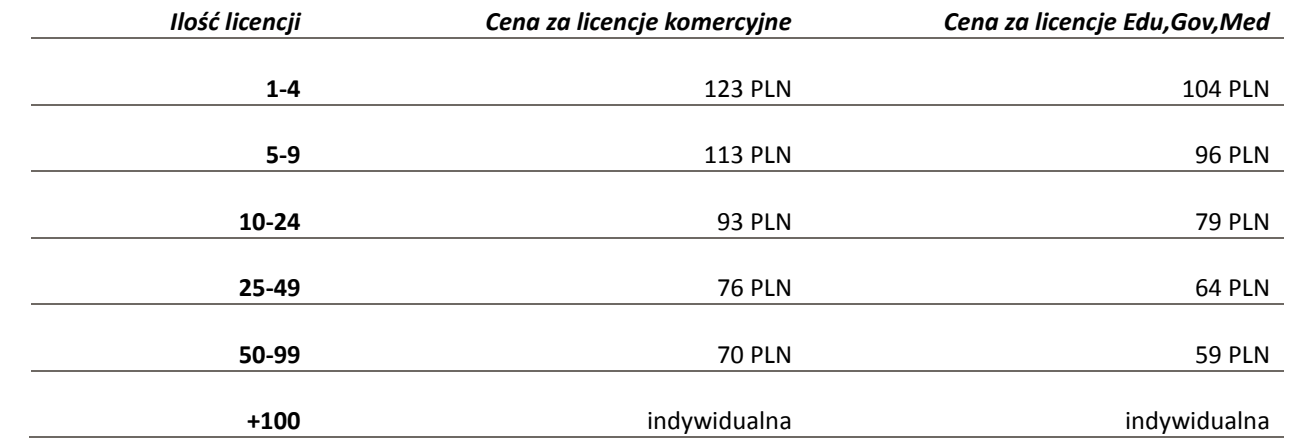

Cennik może ulec zmianie w przypadku znaczących zmian kursu euro Wszystkie ceny nie zawierają podatku VAT

 **COMODO Polska** it partners security sp.z o.o. wyłączny dystrybutor na Polskę, Czechy, Litwę i Węgry ul. Ignacego Paderewskiego 35 40-282 Katowice Poland Email: biuro@comodo-polska.pl tel. +48(32)745 46 04 tel. +48(32)745 46 12 NIP 634 280 10 31 KRS 0000403252 SĄD REJONOWY KATOWICE-WSCHÓD, VIII WYDZIAŁ GOSPODARCZY KRAJOWEGO BANK ZACHODNI 39 1090 2008 0000 0001 1771 9659

## **Pakiet Comodo AEP-MSP zawiera:**

- *- Antywirus,*
- *- Firewall,*
- *- Ochrona poczty,*
- *- Auto sandbox,*
- *- Zdalny Pulpit,*
- *- Web Filter,*
- *- Ochrona urządzeń mobilnych*
- *- Patchmanager*
- *- Centralne zarządzanie Web*

## *Licencje wieloletnie:*

*1 letnie 100% ceny rocznej 2 letnie 150% ceny rocznej 3 letnie 200% ceny rocznej*

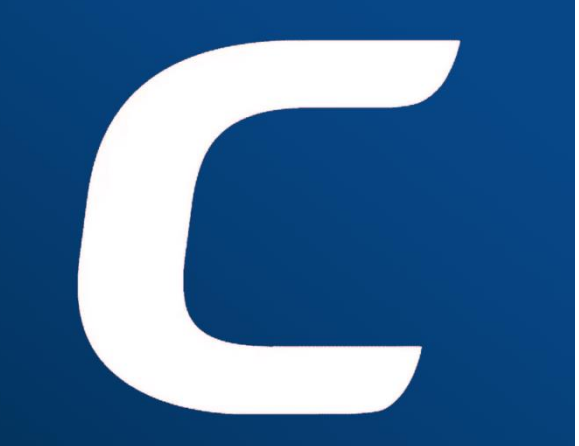